# Ozma: Extending Scala with Oz Concurrency

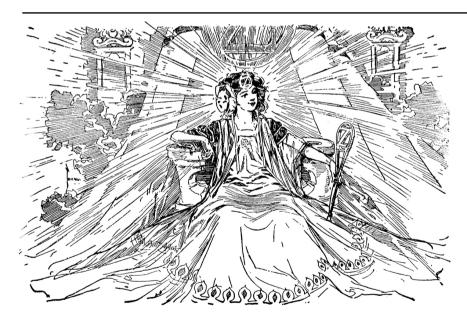

### Peter Van Roy Sébastien Doeraene

QCon 2011 San Francisco

Nov. 18, 2011

PLDC Research Group (pldc.info.ucl.ac.be)

Université catholique de Louvain B-1348 Louvain-la-Neuve, Belgium

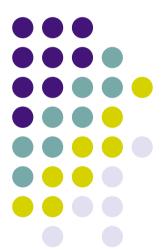

### News flash: Concurrency is still hard

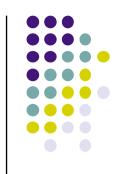

- It has all kinds of fun problems like race conditions, reentrancy, deadlocks, livelocks, fairness, scheduling, handling shared data, and multi-agent collaboration algorithms
  - Java's synchronized objects are tough to program with (expletive deleted)
  - Erlang's and Scala's actors are better, but they still have race conditions
  - Libraries can hide some of these problems, but they always peek through
- Adding distribution makes it even harder
- Adding partial failure makes it even much harder than that
- The Holy Grail: can we make concurrent programming as easy as sequential programming?
  - Yes, amazingly it can be done for deterministic concurrency
  - Ozma, a conservative extension to Scala, is designed to do this

## Overview of the talk

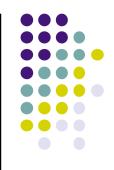

- Why deterministic concurrency?
  - Advantages and disadvantages
  - Scala + Oz ⇒ Ozma
- Declarative dataflow
  - Lightweight threads and the wonders of single assignment val
- More programming techniques
  - Three powerful principles
- Message passing and nondeterminism
  - This is also very important, so let's add it cleanly
- Technical details for the language geek
  - Comparison with Scala streams and lazy vals, handling exceptions
- The past is prologue
  - The future of Ozma, distribution, and fault tolerance

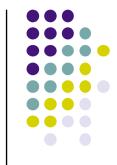

### Scala in a nutshell

- Scala is a multiparadigm language that compiles to JVM and .NET.
  - Directly interoperable with Java
- Developed since 2001 by Martin Odersky and others, it supports both functional programming and object-oriented programming
  - Clean language with advanced properties (e.g., closures, powerful type inferencing), easy migration for Java programmers
- According to Typesafe, Inc., it has over 100,000 developers
  - See <u>www.scala-lang.org</u> for more information
- Scala provides common abstractions for concurrent programming
  - Signals and monitors (synchronized objects)
  - Futures, syncvars, asynchronous and synchronous channels, fork-join
  - Actors with mailboxes, semaphores
  - Akka library: transactional actors
- Some of these are good and some are bad
  - Good: futures, syncvars, channels, fork-join ⇒ they are deterministic!
  - Bad: monitors, semaphores (least bad: actors, transactions)

### Scala + Oz ⇒ Ozma

- Oz is a multiparadigm language that has been used for language experiments by a bunch of smart but eccentric language researchers since the early 1990s (see <a href="https://www.mozart-oz.org">www.mozart-oz.org</a>)
  - Constraint programming, network-transparent distributed programming, declarative/procedural GUI programming, concurrent programming
  - Textbook "Concepts, Techniques, and Models of Computer Programming", MIT Press, 2004
- Oz supports concurrent programming based on a declarative dataflow core with lightweight threads
- → Ozma extends Scala with a new concurrency model based on the Oz dataflow ideas

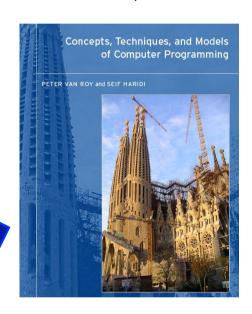

One third of the book is about concurrency

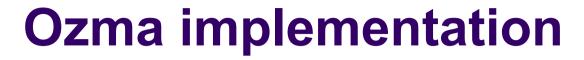

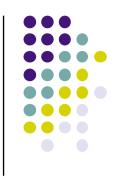

- Ozma's implementation combines a modified Scala compiler and a modified Oz compiler, and targets the Oz VM (Mozart).
   It was first released in June 2011.
  - The Mozart VM has efficient support for lightweight threads, dataflow synchronization, by-need synchronization, and failed values
- Full source and binaries (with open-source license) available at: <a href="https://github.com/sjrd/ozma">https://github.com/sjrd/ozma</a>
- Full documentation available at: <u>http://www.info.ucl.ac.be/~pvr/MemoireSebastienDoeraene.pdf</u>
- Download the compiled binaries and try it out!
  - Or compile it yourself with Scala ≥ 2.9.0, Mozart ≥ 1.4.0, and Ant ≥ 1.6
  - It runs under Linux, Mac OS X, and maybe Windows
- All the Ozma examples in this talk are running code

### Ozma extends Scala with a new concurrency model

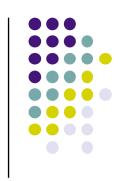

- The heart of the model is declarative dataflow
  - Further extended with laziness (still declarative) and ports (for nondeterminism)
  - This allows adding nondeterminism exactly where needed and no more

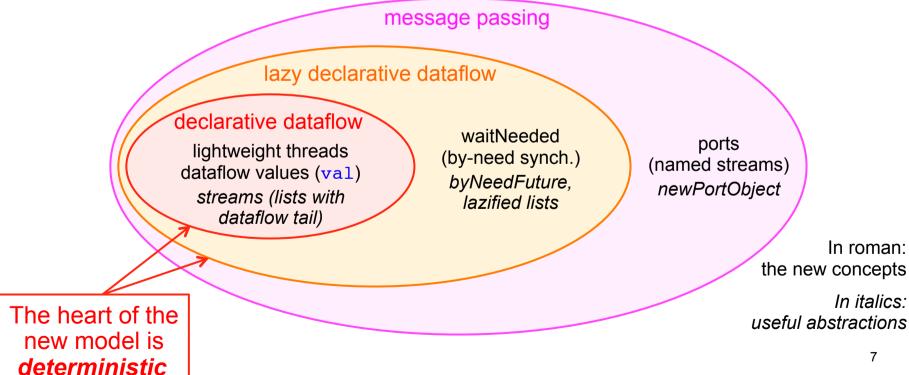

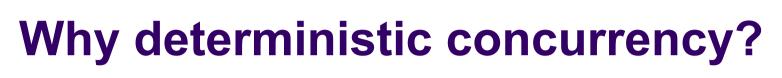

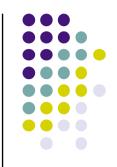

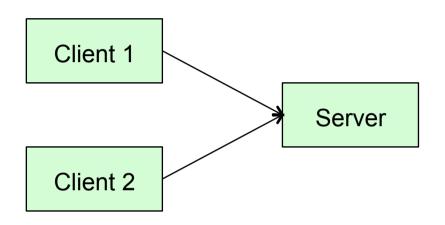

This client/server can't be written in a deterministic model!

It's because the server accepts requests nondeterministically from the two clients

- Determinism has strong limitations!
  - Any concurrent execution always gives the same results
  - Even a simple client/server can't be written
- But determinism has big advantages too
  - Race conditions are impossible by design
  - With determinism as default, we can reduce the need for nondeterminism (in the client/server: it's needed only at the point where the server accepts requests)
  - Any functional program can be made concurrent without changing the result

## Deterministic concurrency: the right default?

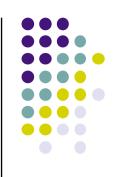

- Parallel programming has finally arrived (a surprise to old timers like me!)
  - Multicore processors: dual and quad today, a dozen tomorrow, a hundred in a decade, most apps will do it
  - Distributed computing: data-intensive with tens of nodes today (NoSQL, MapReduce), hundreds and thousands tomorrow, most apps will do it
- Something fundamental will have to change
  - Sequential programming can't be the default (it's a centralized bottleneck)
  - Libraries can only hide so much (interface complexity, distribution structure)
- Concurrency will have to get a lot easier
  - Deterministic concurrency is functional programming!
  - It can be extended cleanly to distributed computing
    - Open network transparency (implemented in Oz since 1999)
    - Modular fault tolerance (implemented in Oz since 2007)
    - Large-scale distribution (on the way...)

# Such an old idea, why isn't it used already?

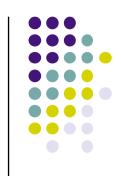

- Deterministic concurrency has a long history that starts in 1974
  - Gilles Kahn. The semantics of a simple language for parallel programming. In IFIP Congress, pp. 471-475, 1974. Deterministic concurrency.
  - Gilles Kahn and David B. MacQueen. Coroutines and networks of parallel processes. In IFIP Congress, pp. 993-998, 1977. Lazy deterministic concurrency.
- Why was it forgotten for so long?
  - Message passing and monitors arrived at about the same time:
    - Carl Hewitt, Peter Bishop, and Richard Steiger. A universal modular ACTOR formalism for artificial intelligence. In 3<sup>rd</sup> International Joint Conference on Artificial Intelligence (IJCAI), pp. 235-245, Aug. 1973.
    - Charles Antony Richard Hoare. Monitors: An operating system structuring concept. Communications of the ACM, 17(10):549-557, Oct. 1974.
  - Actors and monitors handle nondeterminism, so they are better. Right?
- Dataflow computing also has a long history that starts in 1974
  - Jack B. Dennis. First version of a data flow procedure language. *Springer Lecture Notes in Computer Science*, vol. 19, pp. 362-376, 1974.
  - Dataflow remained a fringe subject since it was always focused on parallel programming, which only became mainstream with the arrival of multicore processors in mainstream computing (e.g., IBM POWER4, the first dual-core processor, in 2001).

### **Declarative Dataflow**

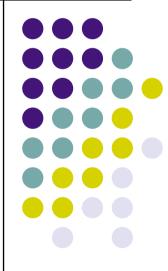

### **Declarative dataflow**

println(z)

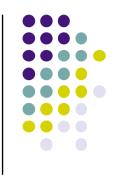

```
z=x+y
                                          Thread execution.
                                            (executes from left to right)
val x: Int.
                  x=1
                                            Dataflow synchronization
val y: Int
val z: Int
thread { x=1 }
thread { y=2 }
thread { z=x+y }
```

- All val values can do dataflow
- They are single assignment
- The addition operation waits until both x and y are bound
- This does both synchronization and communication
- Programs with declarative dataflow are always deterministic
- This program will always print 3, independent of the scheduler

## Using the thread statement as an expression

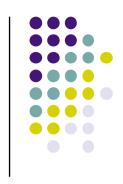

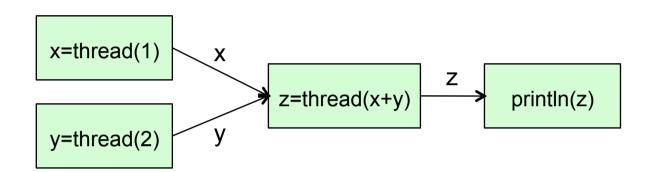

Each green box is a concurrent agent

Each arrow is a shared dataflow value

```
val x = thread(1)
val y = thread(2)
val z = thread(x+y)
println(z)
```

- Exactly the same behavior as the previous example
- Using the thread statement in this way can often simplify the syntax of concurrent programs

## Declarative dataflow extensions to Scala

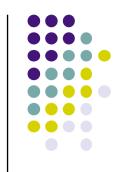

 Lightweight threads: hundreds of thousands of threads can be active simultaneously (like Erlang, by the way)

```
thread { println("New lightweight thread") }
```

Dataflow values: every val can be a single-assignment variable.
 Operations that need the value will wait until it is available.

```
val x = thread(1)  // binds x in its own thread
println(x+10)  // the addition waits for x
```

By-need (lazy) execution: wait until value is needed

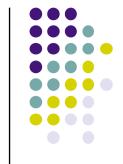

### Implementing futures

```
import scala.ozma.thread
object SimpleFuture {
  def main(args: Array[String]) {
    println("start")
    val result = thread(fibonacci(40)) // create a future
    println("continue execution while computing")
    println("Fib(40) = "+result) // wait for result
  }

  def fibonacci(arg:Int): Int = arg match { // burn cycles
    case 0 | 1 => 1
    case _ => fibonacci(arg-1)+fibonacci(arg-2)
  }
}
```

- Futures can be implemented easily using dataflow values
- The computation is started in a new thread and returns a future
- Any calculation using the future will wait until its value is available

## Streams: lists as dataflow communication channels

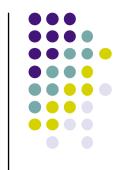

```
val x: List[Int]
val ints = 1 :: 2 :: 3 :: 4 :: x // unbound tail

thread { ints foreach println } // a printing agent

val y: List[Int]
x = 5 :: 6 :: 7 :: y // the agent will print these
```

- A stream is a list with an unbound dataflow tail
  - It can be extended indefinitely or terminated with Nil
- Any list function can read a stream (it's exactly like reading a list)
  - It will automatically wait when it finds an unbound tail
    - Like the foreach operation in this example
  - If put inside a thread, the list function becomes a concurrent agent

## The magic of declarative dataflow

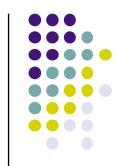

```
object Test {
  def main(args: Array[String]) {
    val range = gen(1, 10) // sequential version
    val result = range map (x => x*x)
    result foreach println

val range2 = thread(gen(1, 10)) // concurrent version
  val result2 = thread(range map (x => x*x))
  result2 foreach println

}

def gen(from: Int, to: Int): List[Int] = {
    sleep(1000)
    if (from > to) Nil
    else from :: gen(from+1, to) // tail-recursive in Ozma
  }
}
```

- Both versions print the same final result 1, 4, 9, 16, ..., 100
  - So what's the difference? What does concurrency buy you?
- The sequential version: nothing is output for 10 seconds, and then the whole list
- The concurrent version: a new result is output every second
- Declarative dataflow turns batch programs into incremental programs

### Pipelines using streams

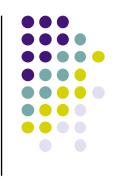

```
generateFrom integers | evens | tenFirst | foreach | println
```

```
def generateFrom(n: Int): List[Int] =
    n :: generateFrom(n+1)

val integers = thread(generateFrom(0))
val evens = thread(integers filter (_ % 2 == 0))
val tenFirst = thread(evens take 10)
tenFirst foreach println
```

- A list function put in a thread becomes a concurrent agent
- List functions must be tail-recursive for this to work
  - This is automatically true in Ozma (ensured by compiler transformation)

### Lazy pipelines

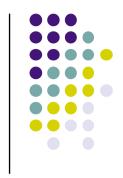

```
generateFrom integers evens take 10 tenFirst foreach println
```

```
def generateFrom(n: Int): List[Int] = byNeedFuture {
    n :: generateFrom(n+1)
}

val integers = generateFrom(0)
val evens = integers.lazified filter (_ % 2 == 0)
val tenFirst = evens.lazified take 10
tenFirst foreach println
```

- byNeedFuture introduces lazy execution: its body will be executed on demand; list operations are made lazy by modifying lists with .lazified
- Lazy execution preserves determinism

# More Programming Techniques

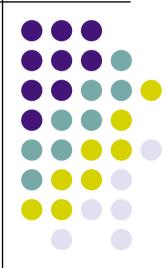

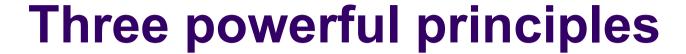

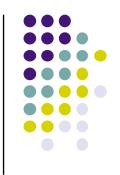

- Any functional program can be made concurrent without changing the result by adding calls to thread
  - Threads can be added anywhere in the program
  - Turns batch into incremental (removes roadblocks)
- Any list function can become a concurrent agent by executing it in a thread
  - Because list functions in Ozma are tail-recursive,
     the agent has no memory leak (stack size is constant)
- Any computation, functional or not, can be made lazy by adding calls to waitNeeded
  - Syntactic sugar is provided with byNeedFuture and lazified

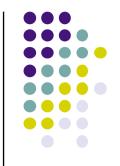

### From map to concurrent map

```
def map[A, B](list: List[A], f: A => B): List[B] = {
   if (list.isEmpty) Nil
   else f(list.head) :: map(list.tail, f)
}

def concMap[A, B](list: List[A], f: A => B): List[B] = {
   if (list.isEmpty) Nil
   else thread(f(list.head)) :: concMap(list.tail, f)
}
```

- In concMap, all evaluations of f execute concurrently
- It is even possible to call concMap when f is not known (unbound).
   This will create a list containing unbound values, like futures: they will be evaluated as soon as f is known (bound to a function).

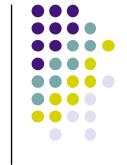

### Map as a concurrent agent

```
def gen(from: Int): List[Int] = from :: gen(from+1)

def displayEvenSquares() {
   val integers = thread(gen(0))
   val evens = thread(integers filter (_ % 2 == 0))
   val evenSquares = thread(evens map (x => x*x))
   evenSquares foreach println
}
Concurrent agent
```

- Wrapping the calls to gen, filter, and map within threads turns them into concurrent agents
  - Note that foreach is also an agent, living in the main thread
- As new elements are added to the input stream, new computed elements will appear on the output stream

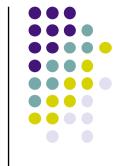

### Map as a lazy agent

```
def gen(from: Int): List[Int] = byNeedFuture {
  from :: gen(from+1)
}

def displayEvenSquares() {
  val integers = gen(0)
  val evens = integers.lazified filter (_ % 2 == 0)
  val evenSquares = evens.lazified map (x => x*x)
  evenSquares foreach println
}
```

- Now foreach imposes the control flow and laziness prevents the agents from getting ahead of the consumer
- This guarantees that the whole program executes in constant memory

## Sieve of Eratosthenes as a declarative dataflow program

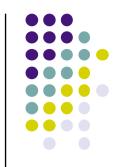

```
import scala.ozma.
object PrimeNumbers {
  def main(args: Array[String]) {
    val max = args(0).toInt
    val integers = thread(generate(2, max))
    val result = thread(sieve(integers))
    result.toAgent foreach println
  def generate(from: Int, to: Int): List[Int] = {
   if (from>to) Nil else from::generate(from+1, to)
  def sieve(list: List[Int]): List[Int] = {
   list match {
     case Nil => Nil
     case head::tail =>
       val filtered = thread {
         tail.toAgent filter ( % head != 0)
       head :: sieve(filtered)
```

- This program calculates the prime numbers up to a maximum using the Sieve of Eratosthenes.
- The program dynamically builds a pipeline of filter agents that successively remove multiples of 2, 3, 5, etc.
- The program can be made lazy by prefixing the generate and sieve definitions with byNeedFuture

# Message Passing and Nondeterminism

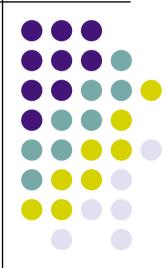

## Managing nondeterminism with ports

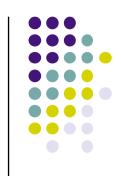

- So far, all our programs have been deterministic
  - Determinism is a good default, but for real programs we need nondeterminism too!
- Let's add nondeterminism in a nice way
  - One way is to give names to streams
- A port is a named stream, where the name is a constant
  - Any thread can send a value to a port
  - The port will append the value to its stream
  - The senders and the receivers of a port can themselves be deterministic computations; the only nondeterminism is the order in which sent values appear on the port's stream

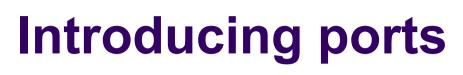

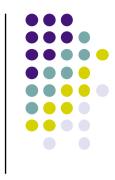

- The values 1, 2, and 3 will be displayed in some order (nondeterminism)
  - The actual order depends on the thread scheduler
- No memory leak: garbage collection will remove the parts of the stream already read

## Partial barrier synchronization with ports

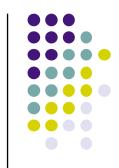

```
def partialBarrier(m: Int, tasks: List[() => Unit]) {
  val (stream, port) = Port.newPort[Unit]
  for (task <- tasks)
     thread { task(); port.send(()) }
  stream(m-1) // wait for at least m elements
}

println("start")
partialBarrier(1, List(
     () => { sleep(1000); println("a") },
     () => { sleep(3000); println("b") },
     () => { sleep(2000); println("c") }
))
println("peekaboo")
```

- The partial barrier starts n tasks concurrently and waits until m tasks complete (with m≤n)
- We implement it with a port whose stream contains only units

## Building nondeterministic agents with ports

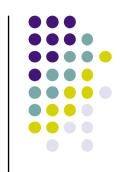

```
def newPortObject[A,B])(init:B)(handler:(B,A)=>B) = {
  val (s, p) = Port.newPort[A]
  thread{ s.toAgent.foldLeft(init)(handler) }
  p
}
Initial state

State updater
```

- A port object is an actor. It reads messages sequentially from the stream and uses the messages to update its internal state.
- The foldLeft operation updates the internal state as messages are received (note: s<sub>i</sub> is a received message):

```
(...((init handler <math>s_0) handler s_1) handler s_2) ...)
```

- The current value of foldLeft is the agent's internal state
- Neat trick: foldLeft is a function used as a concurrency pattern

### Agents playing ball

```
object BallGame {
 type Ball = Unit
 val ball: Ball = ()
 type Player = Port[Ball]
  def main(args: Array[String]) {
    val player1: Player
    val player2: Player
    val player3: Player
    player1 = makePlayer("Player 1", Seg(player2, player3))
    player2 = makePlayer("Player 1", Seq(player3, player1))
    player3 = makePlayer("Player 1", Seg(player1, player2))
    player1.send(ball)
    while(true) sleep(1000)
 def makePlayer(id:Any, others:Seq[Player]):
   Player = {
      Port.newPortObject(0){(st:Int, b:Ball) =>
        st+1
        Random.rand(others).send(b)
```

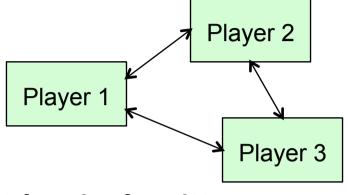

- Each player receives the ball and sends it to a randomly chosen other player
- Each player counts the number of balls received
- The port allows a player to receive from either of the others (nondeterminism)

### Recursive thread termination (1)

- A new thread can itself create new threads, and so forth recursively
- We would like to detect when all threads are terminated.
   This is harder than barrier synchronization since we don't know in advance how many threads are created.
- Here's the interface:

```
newThread(SubThreadProc => Unit): Ack
```

Here's the usage:

### Recursive thread termination (2)

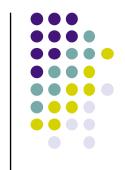

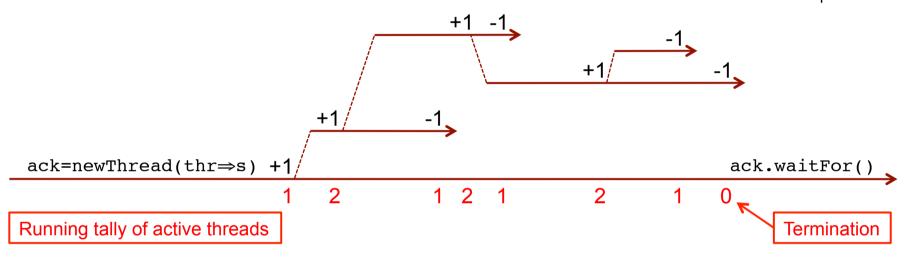

- How it works: we use a port to tally the number of active threads
- Each new thread sends +1 to the port when it is created and -1 to the port when it terminates
  - Needs a bit of care to avoid races: send +1 just before creation and -1 inside the thread just before termination
  - When the running total on the stream is 0 then all threads are terminated

### Recursive thread termination (3)

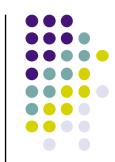

```
sealed class Ack {
 def waitFor() {
    // do nothing
object Ack extends Ack
object RecursiveTermination {
  type SubThreadProc = (=> Unit) => Unit
  def newThread(body: SubThreadProc => Unit): Ack = {
    val (s, p) = Port.newPort[Int]
    def subThread(c: => Unit) {
      p.send(1)
      thread { c; p.send(-1) }
    def zeroExit(n: Int, is: List[Int]): Ack = is match {
      case i :: ir => if (n+i != 0) zeroExit(n+i, ir) else Ack
      case Nil => Ack
    subThread {
      body(subThread)
    thread(zeroExit(0, s))
```

### **Recursive thread termination (4)**

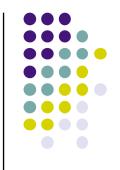

```
def main(args: Array[String]) {
  val ack = newThread { thr =>
    sleep(500); println("c")
    thr { sleep(250); println("d")
        thr { sleep(2000); println("b") }
        thr { sleep(1000); println("a") } }
}

println("started")
ack.waitFor()
println("all done")
```

| Output   |  |
|----------|--|
| started  |  |
| C        |  |
| d        |  |
| a        |  |
| b        |  |
| all done |  |

- newThread creates main thread
- thr creates subthreads (recursive calls allowed)
- ack.waitFor() waits until all threads are done

# Technical Details for the Language Geek

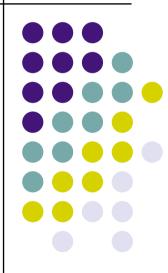

## Scala streams versus Ozma streams

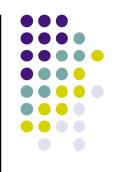

- Scala streams are lists with a delaying mechanism for the tail
  - A Scala stream provides a form of coroutining (sequential)
  - Lazy: The tail is calculated only when the tail method is invoked
- Ozma streams are lists with an unbound dataflow tail
  - An Ozma stream is used in both eager and lazy concurrency
  - Eager: Access to the tail waits until the tail is bound
  - Lazy: Calculation of the tail is initiated when the tail is needed
- What's the difference between Scala and Ozma streams?
  - Ozma streams allow slack: the producer can get ahead of the consumer
  - It's possible to write a bounded buffer with Ozma streams, but not with Scala streams: in the latter, the producer and consumer execute in lock step
  - Ozma streams guarantee independence: if the producer gets in an infinite loop or raises an exception, this does not hinder the consumer

## Scala lazy val versus Ozma byNeed

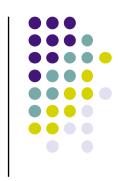

- lazy val is evaluated upon first access (encounter in code)
- byNeed value is evaluated upon need (actual use)
  - It can be passed around as an argument without evaluating it

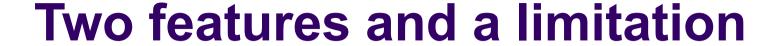

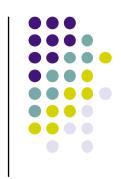

### • Two features:

- Errors in lazy execution are handled through failed values, so that the exception appears at the point where the value is needed
- Port streams are read-only; they can only be extended by the port's send operation and not by any other operation (secure encapsulation)

### One limitation:

- The current Ozma implementation has one limitation related to garbage collection and the List module. The methods .lazified and .toAgent must be used whenever a list operation in the standard List module is used, since otherwise the operation will not currently reclaim memory when used in a dataflow style. Note: for user-defined list operations the problem does not exist.
- The limitation is due to how lists are currently implemented in Ozma; we plan to remove it in the near future.

## Handling exceptions in lazy computations

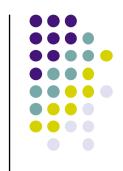

```
try {
  val list = Nil:List[Int]
  val x = byNeedFuture(list.head) // list is empty!
  println(x)
} catch {
  case _: java.util.NoSuchElementException =>
    println("The list was empty")
}
```

- What happens if the lazy computation (in byNeedFuture) throws an exception?
  - The lazy computation is running in another thread from the thread that needs x!
- The only reasonable possibility is to raise the exception where x is needed
  - byNeedFuture catches the exception thrown by the lazy computation and wraps it in a failed value, which causes println(x) to raise an exception
  - The exception is raised in the right place

## Implementation of byNeedFuture

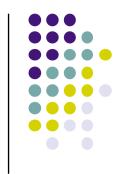

```
def byNeedFuture[A](value: => A) = { // value is by-name
  val result: A
  thread {
    waitNeeded(result)
    try {
      result = value // value is evaluated here
    } catch {
      case throwable: Throwable =>
        result = makeFailedValue(throwable)
    }
  }
  result
New primitive operation in Ozma
```

- The evaluation of value is triggered when result is needed
- If the evaluation of value returns an exception, then we wrap the exception in a failed value using the Ozma primitive makeFailedValue
- This method is actually native in the Ozma implementation for efficiency

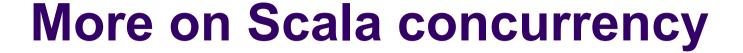

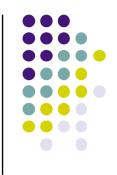

- Scala already has a rich set of concurrency abstractions
  - In Ozma these can be used together with dataflow
- Scala's concurrency abstractions are designed to be efficient using the underlying Java mechanisms
  - The primitive mechanism: monitors with wait, notify, notifyAll
  - They are not good enough to implement Ozma, unfortunately
- Some of them are actually not bad at all:
  - Futures, syncvars, fork-join (deterministic!)
  - Asynchronous/synchronous channels (deterministic!)
  - Actors with mailboxes (comparable to Erlang)
- Even better concurrency is available in the Akka library
  - Dataflow variables and transactional actors

## The Past is Prologue

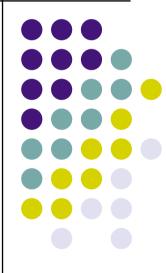

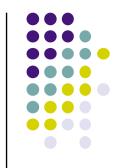

### Whither Ozma?

- Ozma makes concurrent programming simpler
  - The heart of a concurrent program is deterministic.
     Nondeterminism is added just where it's needed.
  - Correctness is easy: the deterministic part is purely functional and the nondeterministic part uses message passing
- The Ozma implementation uses the Oz virtual machine (Mozart)
  - It's a complete implementation of Scala on a new VM that's not the JVM or .NET, so you can see it as a new implementation of Scala
  - It's not interoperable with Java, though. The Mozart VM was used because of its support for fine-grain threads, dataflow, and failed values.
- We are thinking about the future of Ozma. Would you be interested in a supported version? Should we join the Scala community and work on Scala's concurrency model? Or should we join the Java community and work on the JVM (like Flow Java did)?

## Generalizing dataflow for distribution and fault tolerance

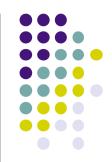

- Language support for distributed programming in Oz
  - Network transparency: a program executed over several nodes gives the same result as if it were executed on a single node, provided network delays are ignored and no failure occurs
    - Exact same source code is run independent of distribution structure
  - Network awareness: a program can predict and control its physical distribution and network behavior
  - Fully implemented in Oz (Mozart 1.4.0)
- Modular fault tolerance in Oz using fault streams
  - Exceptions and RMI: synchronous, not modular, requires changing code at each possible distribution point
  - Fault streams on language entities: asynchronous, modular, just add new code with no changes to existing code

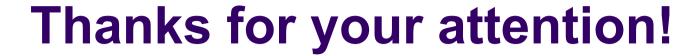

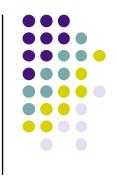

- Ozma was developed as part of our research in programming languages and distributed computing
- We are currently hiring new Ph.D. candidates!
- Doctoral fellowships available in Distributed Computing
  - Erasmus Mundus program: see <u>www.emjd-dc.eu</u>
  - Salary + benefits (medical insurance)
  - Application deadline Jan. 23, 2012